## $<<3DSMAX$   $>$

 $<<$  3DS MAX  $>>$ 

, tushu007.com

- 13 ISBN 9787508421254
- 10 ISBN 7508421256

出版时间:2004-6

页数:312

字数:471000

extended by PDF and the PDF

http://www.tushu007.com

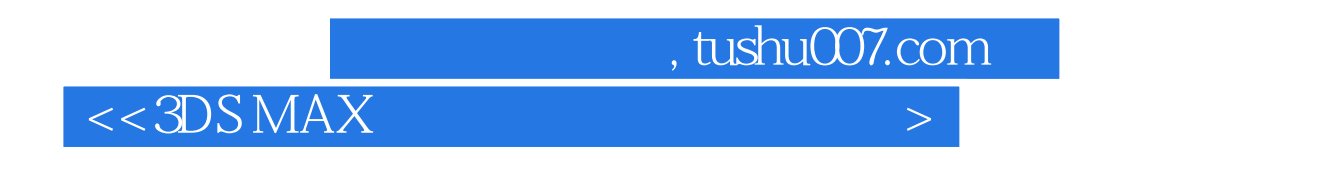

 $3d$ s max  $6$ 

 $,$  tushu007.com

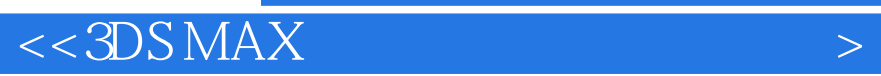

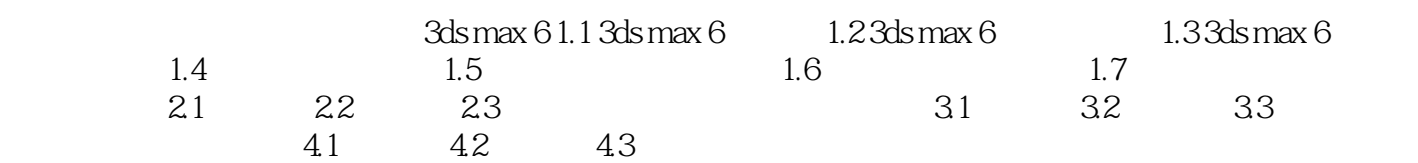

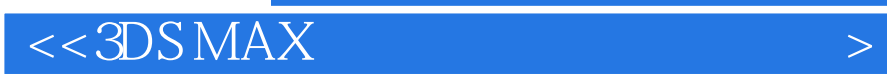

本站所提供下载的PDF图书仅提供预览和简介,请支持正版图书。

更多资源请访问:http://www.tushu007.com

 $,$  tushu007.com